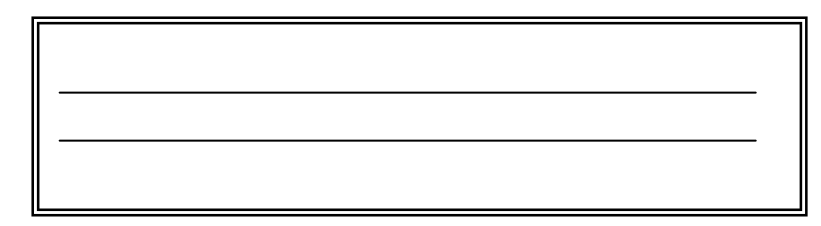

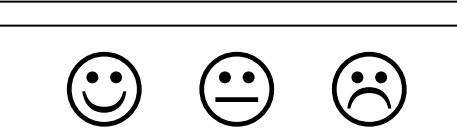

Trouve l'intrus sur chaque ligne

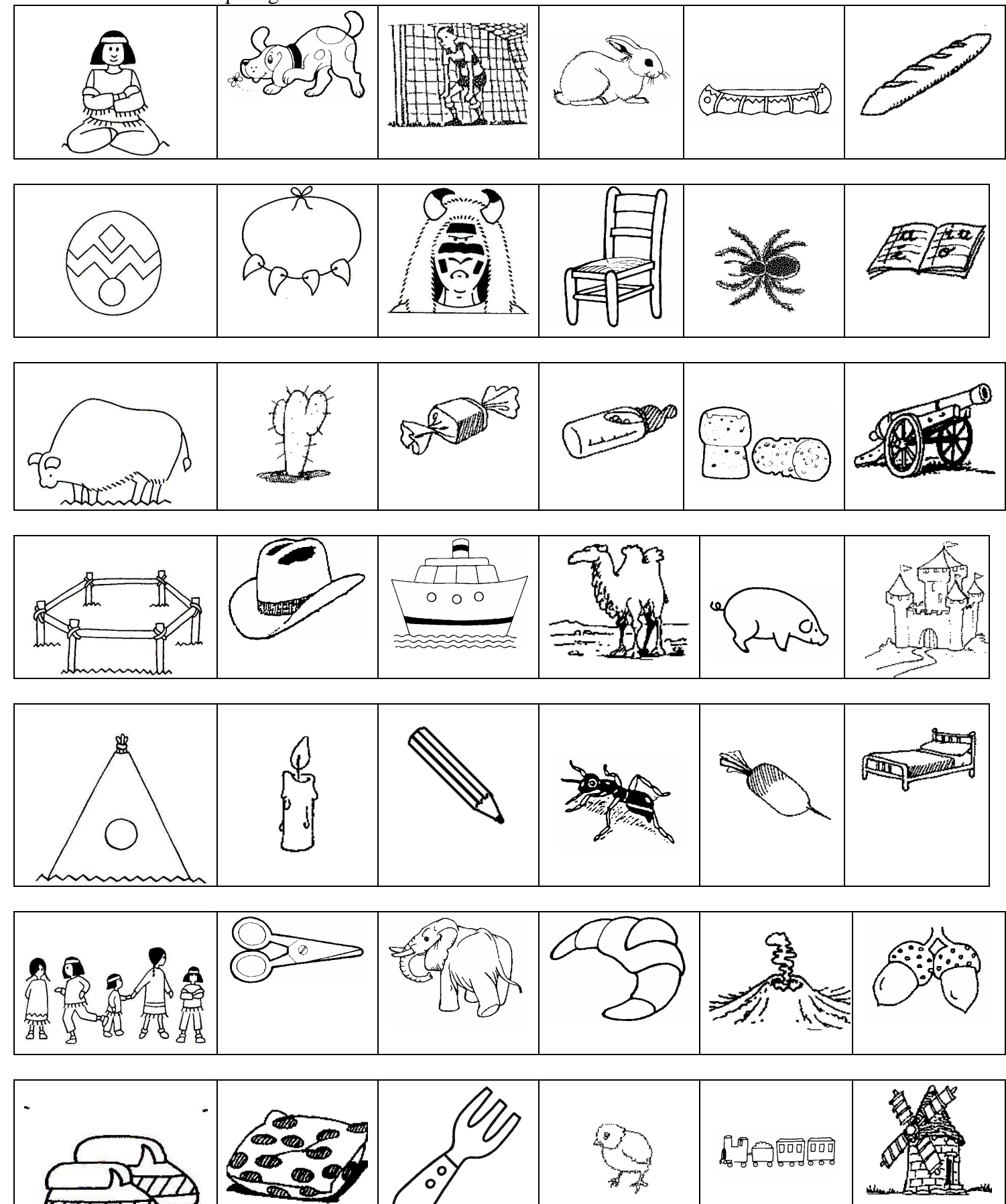